## **СТУДЕНТАМ–ДИПЛОМНИКАМ кафедри «Технічна кріофізика» Інструкція по підготовці файлів для репозіторія**

Згідно **НАКАЗУ РЕКТОРА № 238 ОД від 02 травня 2018 р.**

всім студентам-дипломникам не пізніше ніж за п'ять днів до дня захисту дипломної роботи обов'язково необхідно здати в **к.614 завідувачу навчальної лабораторії БОРЩ Олегу Євгеновичу** перелічені в таблиці 1 файли для занесення їх до репозітарію університета.

## **Студенти, які не здадуть необхідні файли, до захисту диплома не допускаються!!! Вимоги до файлів:**

- **формати** файлів: для текстових — PDF з розпізнаванням (з текстовим шаром), для додатків — PDF, за потреби — ZIP або 7-ZIP;
- **розмір** одного файлу не має перевищувати **500 Мб,** за потреби розмістити файл більшим обсягом звертатися к.614;
- **назва** файлу формується латиницею (за правильну транслітерацію ПІБ студенти повинні розписатись на документі поданому дирекцією інституту) або як альтернатива (за правилами транслітерації, див.:<http://ukrlit.org/transliteratsiia> ) за схемою: *назва документа\_рік захису\_прізвище\_перший ініціал\_другий ініціал*

**Позиції 1–5** з табл. 1 можуть завантажуватися як одним файлом, так і окремими файлами.

- При завантаженні одним файлом назву файлу формувати **за зразком позиції**  $N<sup>2</sup>$  4 — Poiasniuvalna\_zapyska\_2018\_Ivanov\_I\_I.pdf:
- при завантаженні окремими файлами **—** використовуйте назви за зразками, поданими у **таблиці 1.**

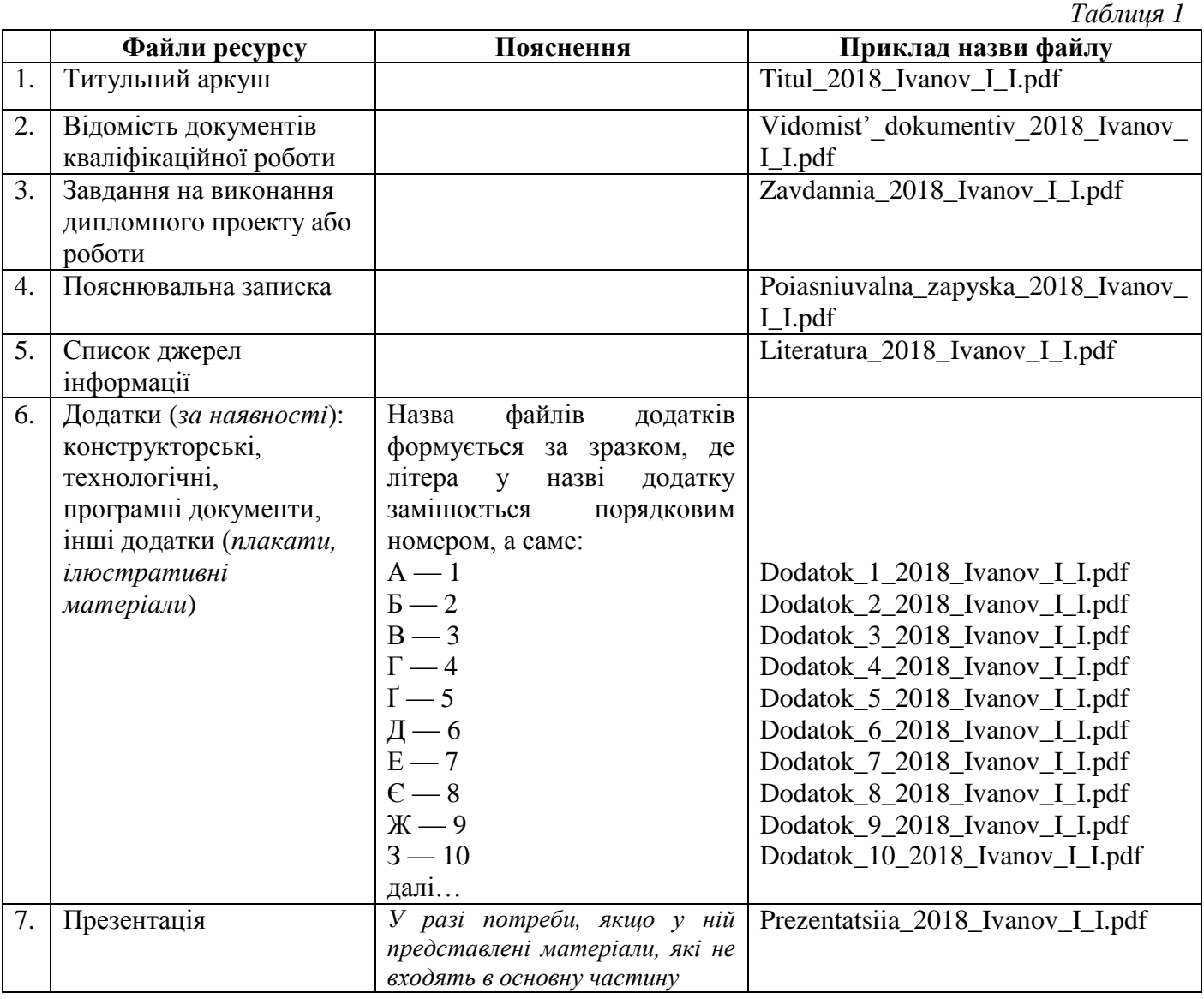